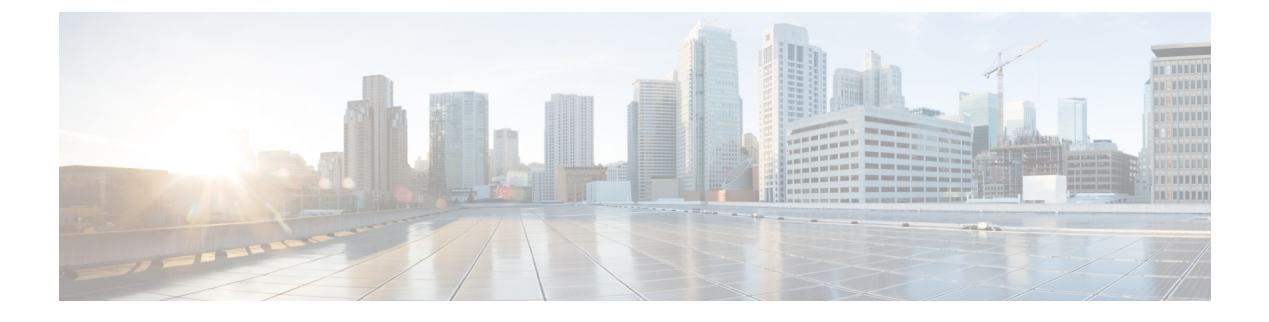

## **AWS** の **IAM** ロールと権限

• AWS の IAM ロールと権限 (1 ページ)

## **AWS** の **IAM** ロールと権限

(注)

- AWSIAM のロール役割と権限の詳細については、*Cisco Cloud Network [Controller](https://www.cisco.com/c/en/us/support/cloud-systems-management/cloud-application-policy-infrastructure-controller/tsd-products-support-series-home.html) AWS User Guide* を参照してください。次のいずれかのタイプのテナントとして AWS プロバイダを構成する方 法などが含まれています。
	- 信頼できるテナント
	- 信頼できないテナント
	- 組織テナント、リリース 4.2(3) 以降でサポートされています。

Cisco Cloud Network Controller のインストールと操作には、特定の AWSIAM のロールと権限が 必要です。

CloudFormation テンプレート(CFT)を使用して Cisco Cloud Network Controller をインストール する場合は、AWS に完全な管理者アクセス権を持つユーザー(たとえば、権限ポリシー ARN **arn:aws:iam::aws:policy/AdministratorAccess** が、直接、ロール ポリシーにより、またはユー ザーグループによりアタッチされているユーザー)によってインストールすることを推奨しま す。ただし、AWS 管理者アクセス権を持つユーザーがいない場合は、Cisco Cloud Network Controller をインストールするユーザーに次の最小権限セットが必要です。

```
{
"Version": "2012-10-17",
"Statement": [{
  "Effect": "Allow",
   "Action": "iam:*",
  "Resource": "*"
  },
  {
  "Effect": "Allow",
  "Action": "ec2:*",
```

```
"Resource": "*"
  },
  {
   "Effect": "Allow",
   "Action": "cloudformation:*",
   "Resource": "*"
  },
  {
   "Effect": "Allow",
   "Action": "s3:*",
   "Resource": "*"
  },
  {
   "Effect": "Allow",
   "Action": "sns:*",
   "Resource": "*"
  }
 ]
}
```
上記の権限セットは、CFT を使用して Cisco Cloud Network Controller をインストールするユー ザーに必要です。次に、**[**アクション **(Action)]**行に示すように、上記の必要な権限の詳細につ いて説明します。

- **iam**権限:Cisco Cloud Network Controller インスタンスは、 **ApicAdmin**という名前の AWS ロールで実行される AWS EC2 インスタンスです。このロールは、CloudFormation スタッ クによって作成される必要があります。**ApicAdmin**ロールを使用して Cisco Cloud Network Controller インスタンスを実行すると、Cisco Cloud Network Controller インスタンスは、 AWSメタデータサービスを使用して一時的なログイン情報を取得できます。これにより、 Cisco Cloud Network Controller インスタンスは、AWS API の呼び出しを行うために、固定 のアクセス キー ID と秘密アクセス キーを使用する必要がなくなります。
- **ec2**権限**:**スタックが必要なVPC、サブネット、セキュリティグループなどを作成できるよ うにするために必要です。スタックによって、 Cisco Cloud Network Controller インスタン スが展開されるインフラ VPC が作成されます。
- **cloudformation**の権限**:** CFT 自体を実行するために必要です。
- **s3**権限**:** CFT が AWS CloudFormation スタックのニーズに基づいて S3 バケットに保存され るようにするために必要です。
- **sns**権限**:** CloudFormation スタックを実行するための通知を取得するために必要です。

操作の場合、Cisco Cloud Network Controller は **ApicAdmin** ロールで実行されます。このロール には 2 つのポリシーが付加されており、CloudFormation テンプレートの起動の一環として作成 されます。

• **ApicAdminFullAccess**ポリシー**:** このポリシーにリストされている権限によって、Cisco Cloud Network Controller は EC2 および VPC リソース、S3 バケット、リソース グループ、 アカウント通知、およびログを作成および管理できます。Cisco Cloud Network Controller は、作成した Azure リソースの管理を試みます。他のアプリケーションによって作成され たリソースには処理しません。

このポリシーには、次の権限が必要です。

```
{
 "Version": "2012-10-17",
 "Statement": [{
  "Action": "organizations:*",
   "Resource": "*",
   "Effect": "Allow"
  },
  {
   "Action": "ec2:*",
   "Resource": "*",
   "Effect": "Allow"
  },
  {
   "Action": "s3:*",
   "Resource": "*",
   "Effect": "Allow"
  },
  {
   "Action": "sqs:*",
   "Resource": "*",
   "Effect": "Allow"
  },
  {
   "Action": "elasticloadbalancing:*",
   "Resource": "*",
   "Effect": "Allow"
  },
  {
   "Action": "acm:*",
   "Resource": "*",
   "Effect": "Allow"
  },
  {
   "Action": "cloudtrail:*",
   "Resource": "*",
   "Effect": "Allow"
  },
  {
   "Action": "cloudwatch:*",
   "Resource": "*",
   "Effect": "Allow"
  },
  {
   "Action": "logs:*",
   "Resource": "*",
   "Effect": "Allow"
  },
  {
   "Action": "resource-groups:*",
   "Resource": "*",
   "Effect": "Allow"
  },
  {
   "Action": "events:*",
   "Resource": "*",
   "Effect": "Allow",
  "Sid": "CloudWatchEventsFullAccess"
  },
  {
   "Action": "autoscaling:*",
  "Resource": "*",
  "Effect": "Allow"
  }
```
] }

• **ApicTenantsAccess**ポリシー:このポリシーにリストされている権限によって、CiscoCloud Network Controller は、テナント アカウントのロールと、それらのテナント AWS アカウン トのAWS APIの呼び出しを引き受けることができます。これにより、CiscoCloud Network Controller は、テナント アカウントの固定ログイン情報を使用せずにテナント アカウント にアクセスすることができます。

このポリシーには、次の権限が必要です。

```
{
"Version": "2012-10-17",
 "Statement": [{
 "Action": "sts:AssumeRole",
 "Resource": "*",
 "Effect": "Allow"
}]
}
```
Cisco Cloud Network Controller 自体は、操作のために IAM 権限を必要としません。これは、イ ンストール後に IAM ポリシーやロールが作成されないためです。

Cisco Cloud Network Controller は、自身が作成した AWS リソースの管理を試みますが、インベ ントリとしてリスとされている既存のリソースを除き、他のアプリケーションが作成しリソー スは管理を試みません。同時に、これらのアカウント(インフラ アカウントと他のテナント アカウントの両方)の AWSIAM ユーザーは、Cisco Cloud Network Controller が作成したリソー スに干渉しないようにする必要があります。したがって、AWSでCiscoCloud NetworkController が作成したすべてのリソースには、次の 2 つのタグのうち少なくとも 1 つが適用されます。

- **AciDnTag**
- **AciOwnerTag**

したがって、EC2、VPC、およびその他のリソースを作成、削除、または更新する権限を持つ AWS IAM ユーザーを作成する場合、これらのユーザーが、Cisco Cloud Network Controller が作 成し、管理するリソースへアクセスしたり、それらを変更したりすることを防止する必要があ ります。このような制限は、インフラとその他のユーザのテナントアカウントの両方に適用す る必要があります。AWS アカウント管理者は、上記の 2 つのタグを使用して、ユーザーが、 Cisco Cloud Network Controller が作成し、管理するリソースへアクセスし、それらを変更する ことを防止する必要があります。

たとえば、次のようなアクセス ポリシーによって、IAM ユーザーが、Cisco Cloud Network Controller が管理しているリソースに意図せずアクセスするのを防止することができるでしょ う。

```
{
"Effect": "Deny",
"Action": [
 "ec2:*"
],
"Resource": "*",
"Condition": {
```
 $\mathbf I$ 

```
"StringLike": {
  "ec2:ResourceTag/AciDnTag": "*"
 }
}
}
```
I

翻訳について

このドキュメントは、米国シスコ発行ドキュメントの参考和訳です。リンク情報につきましては 、日本語版掲載時点で、英語版にアップデートがあり、リンク先のページが移動/変更されている 場合がありますことをご了承ください。あくまでも参考和訳となりますので、正式な内容につい ては米国サイトのドキュメントを参照ください。